Bonjour,

Nous venons de recevoir la nouvelle version de QuickBooks v23 R1.

J'ai fait une installation de ce produit, et j'ai constaté une différence majeur pour nous.

Comme vous pouvez le constater dans les 2 images ci-dessous,

- Dans les versions précédentes, nous avions la possibilité de désactivés les Mise-à-jour automatique…(IMAGE #1)
- Cependant, dans la version 23 R1, cet option est « GRISÉ », et il n'est pas possible de le mettre à « NO » (IMAGE #2)

Je ne pense pas avoir fait une installation différentes que lors des versions précédentes…

• **Donc ma question : Est-ce possible pour vous de nous fournir une nouvelle version, et ce , avec la possibilité de modifier les options de MAJ ???**

MERCI!

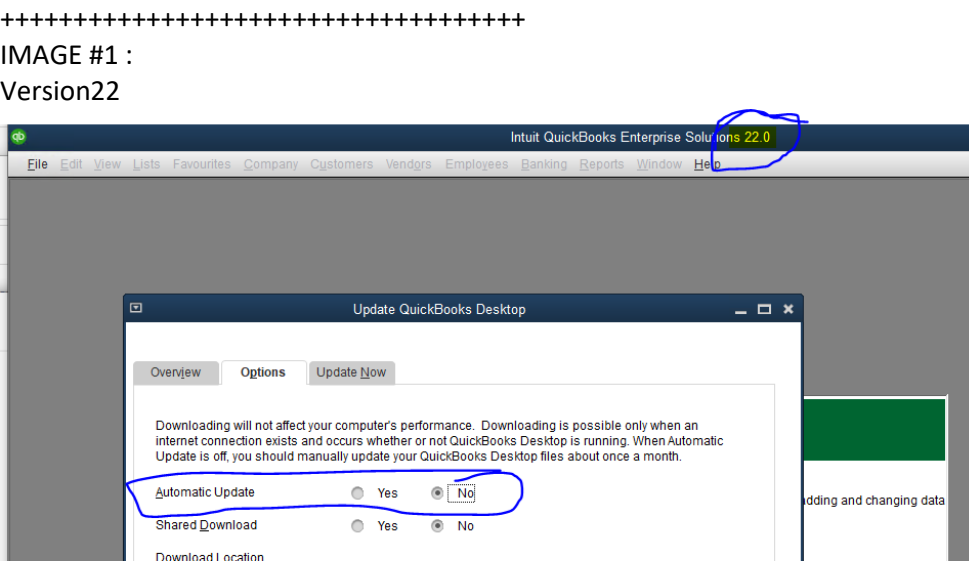

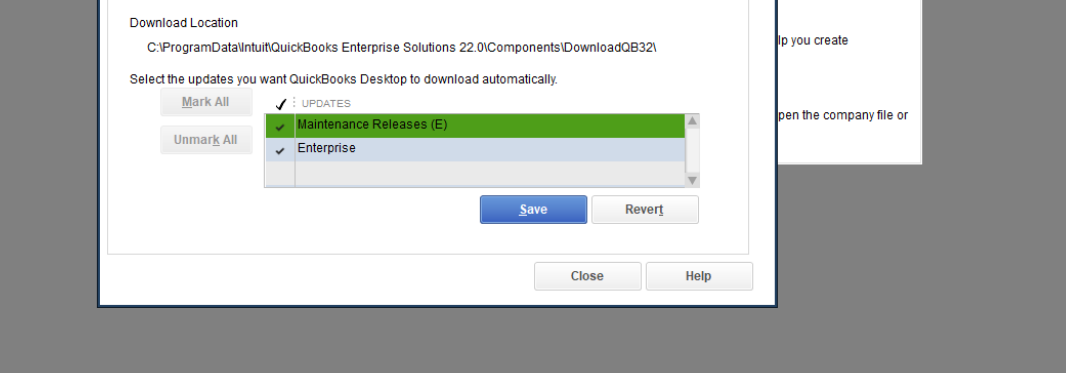

## IMAGE #2 : Version 23

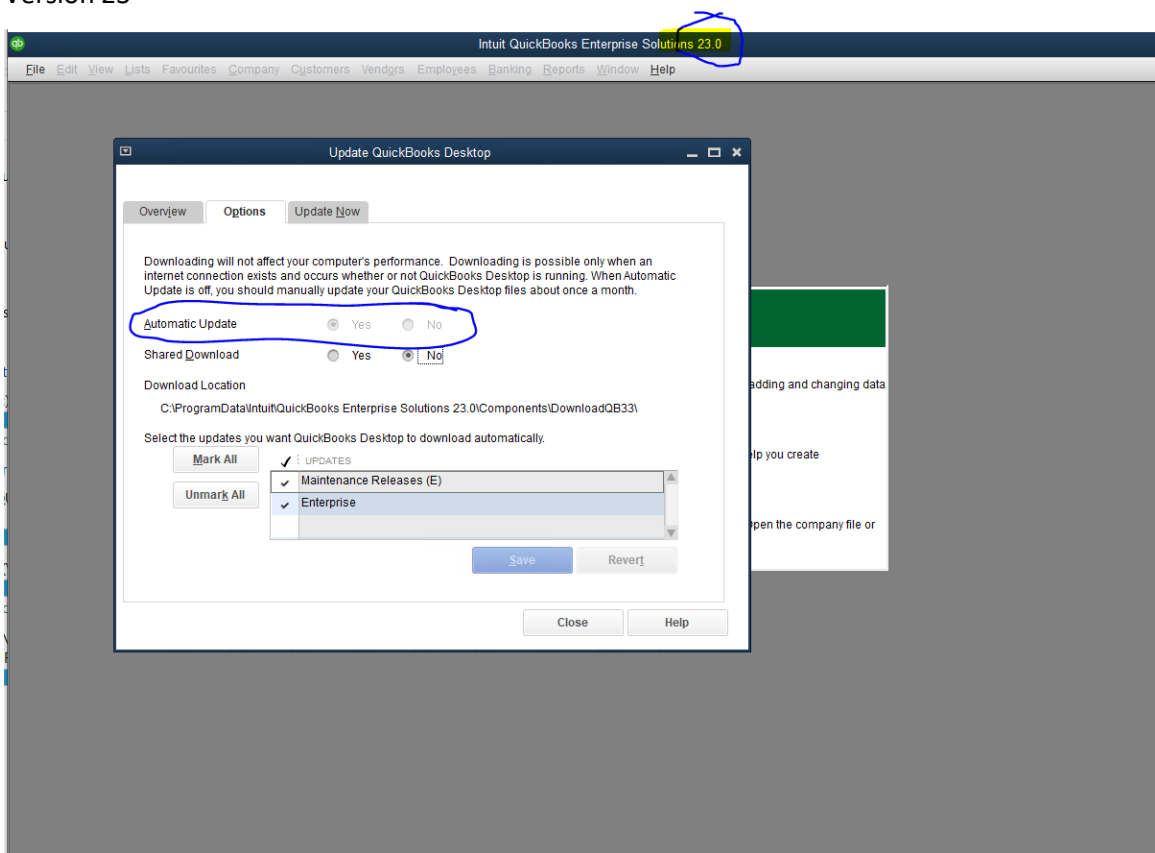